## **CALCUL NUMÉRIQUE FRACTIONS**

**EXERCICE N<sup>O</sup> 10 : Calculer un produit de fractions**

Calculer et simplifier les expressions suivantes :

$$
A = \frac{2}{3} \times \frac{7}{5}
$$
  
\n
$$
B = \frac{-5}{7} \times \frac{21}{-25}
$$
  
\n
$$
C = \frac{81}{56} \times \frac{64}{63}
$$
  
\n
$$
D = \frac{12}{-35} \times \frac{-21}{36} \times \frac{25}{-16}
$$

**EXERCICE N<sup>O</sup> 10 : Calcul numérique— Fractions** CORRECTION *Calculer un produit de fractions*

Calculer et simplifier les expressions suivantes :

*Pour multiplier des fractions entre elles, il suffit de multiplier les numérateurs entre eux et les dénominateurs entre eux.*

S

*Il est recommandé de simplifier le produit avant de l'effectuer.*

$$
A = \frac{2 \times 7}{3 \times 5}
$$
  
\n
$$
A = \frac{2 \times 7}{3 \times 5}
$$
  
\n
$$
A = \frac{2 \times 7}{15}
$$
  
\n
$$
B = \frac{14}{7} \times \frac{21}{25}
$$
  
\n
$$
B = \frac{5 \times 21}{7 \times 25}
$$
  
\n
$$
B = \frac{5 \times 21}{7 \times 5 \times 5}
$$
  
\n
$$
C = \frac{9 \times 8}{15} \times \frac{8}{15}
$$
  
\n
$$
D = \frac{12}{-35} \times \frac{21}{36} \times \frac{21}{16}
$$
  
\n
$$
D = -\frac{12}{35} \times \frac{21}{36} \times \frac{21}{16}
$$
  
\n
$$
D = -\frac{12 \times 21 \times 25}{35 \times 36 \times 16}
$$
  
\n
$$
D = -\frac{6 \times 2 \times 3 \times 7}{35 \times 36 \times 16}
$$
  
\n
$$
D = -\frac{6 \times 2 \times 3 \times 7}{7 \times 5 \times 6}
$$
  
\n
$$
D = -\frac{3 \times 5}{6 \times 8}
$$
  
\n
$$
D = -\frac{3 \times 5}{6 \times 8}
$$
  
\n
$$
D = -\frac{3 \times 5}{6 \times 8}
$$

 $D = -$ 15 48

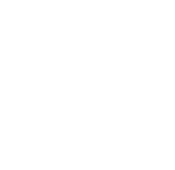

$$
0 = \frac{12}{-35} \times \frac{-21}{36} \times \frac{25}{-16}
$$

× 25 16

 $\times$  7  $\times$  5  $\times$  5  $\times$  6  $\times$  2  $\times$  8

 $\epsilon$  par déterminer le signe du résultat.

 $B = \frac{3}{5}$ 5